# **voevent-parse**

*Release 1.0.3*

**Jun 24, 2018**

## **Contents**

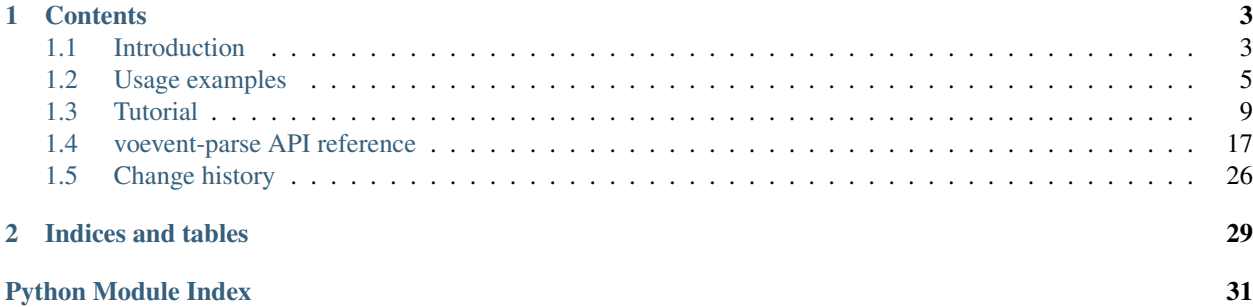

### Version 1.0.3

Welcome to voevent-parse's documentation. If you're new here, I recommend you start with the *[introduction](#page-6-1)*. Then, take a look at the *[usage examples](#page-8-0)*, or dive into the *[tutorial](#page-12-0)*.

# CHAPTER<sup>1</sup>

## **Contents**

## <span id="page-6-1"></span><span id="page-6-0"></span>**1.1 Introduction**

### **1.1.1 What is voevent-parse?**

A lightweight library for parsing, manipulating, and generating [VOEvent](http://voevent.readthedocs.org/) XML packets, built atop [lxml.objectify](http://lxml.de/objectify.html) and compatible with Python 2 and 3.

voevent-parse provides convenience routines to take care of many common tasks, so that accessing those vital data elements is as simple as:

```
import voeventparse
with open(xml_filename, 'rb') as f:
   v = voeventparse.load(f)print "AuthorIVORN:", v.Who.AuthorIVORN #Prints e.g. ivo://nasa.gsfc.tan/gcn
v.Who.AuthorIVORN = 'ivo://i.heart.python/lxml' #Alters the XML value.
```
## **1.1.2 Rationale**

voevent-parse aims to make dealing with VOEvent packets easy, while remaining small, flexible, and stable enough to be suitable for use as a dependency in a range of larger projects. To achieve this, we add a user-friendly layer on top of [lxml.objectify](http://lxml.de/objectify.html) which attempts to hide the messy details of working with the sometimes lengthy VOEvent schema, and also take care of some rather obscure lxml namespace handling. However, since the objects created are just regular lxml classes, the user is free to utilise the full power of the lxml library when required.

### **1.1.3 Installation**

voevent-parse is [pip](https://pip.readthedocs.org/en/latest/) installable, try running:

```
pip install voevent-parse
```
Note that voevent-parse depends upon [lxml,](http://lxml.de/installation.html) and pip will attempt to install lxml first if not already present. lxml may be installed as a system package if the version distributed with your package manager is sufficiently up-to-date (version  $>= 2.3$ ). If you're working with pip / [virtualenv](http://virtualenv.readthedocs.org/en/latest/virtualenv.html) and not making use of system packages, then note that lxml has some prerequisites for compilation that can cause a standard pip install to fail with somewhat cryptic errors. On a typical Debian / Ubuntu machine you can satisfy those requirements using:

sudo apt-get install libxml2-dev libxslt-dev

### **1.1.4 Documentation**

Reference documentation can be found at [http://voevent-parse.readthedocs.org,](http://voevent-parse.readthedocs.org) or generated directly from the repository using [Sphinx.](http://sphinx-doc.org/)

### **1.1.5 Source, Issues, Development etc.**

I intend to mark any updates by bumping the version number accordingly. That said, if you find yourself using voevent-parse in any serious context, do drop me an email so I can keep you informed of any updates or critical bugs.

Bug reports (or even better, pull requests) are welcomed. The source code and issue tracker may be found at [https:](https://github.com/timstaley/voevent-parse) [//github.com/timstaley/voevent-parse.](https://github.com/timstaley/voevent-parse)

voevent-parse also has a suite of unit-tests which may be run in the usual manner, typically using [nose](https://nose.readthedocs.org/en/latest/) from the repository root directory.

### **1.1.6 lxml.objectify 'gotchas'**

Note: See also the [tutorial,](https://github.com/timstaley/voevent-parse-tutorial) which includes a basic introduction to lxml.objectify.

The objectify library has a few syntactic quirks which can trip up new users. Firstly, you should be aware that the line root.foo actually returns an object that acts like a *list* of all the children of the root element with the name *foo*. What's confusing is that objectify has syntactic sugar applied so that root.foo is a shortcut alias for the more explicit root.foo[0]. This can be very confusing to the uninitiated, since it overrides some attributes of the the actual element values. To get around this, you should be aware of the accessor to the text representation of the value; .text, e.g.:

```
import lxml.objectify
root = lxml.objectify.Element('root')
root.foo = 'sometext' # Adds a child called 'foo' with value 'sometext'
print root.foo # 'sometext'
print len(root.foo) # 1. Wait, what?
# The string value clearly does not have length==1,
# the list of children called 'foo' does.
print root.foo.text # 'sometext'
print len(root.foo.text) # 8. Sanity prevails!
```
Another 'gotcha' is that *creating* multiple child elements of the same name is a bit unintuitive. Essentially, objectify works implicitly if each element has only one child:

```
from lxml import objectify, etree
simple_root = objectify.Element('simple_root')
simple_root.layer1 = None
```

```
simple_root.layer1.layer2 = 5
print etree.tostring(simple_root, pretty_print=True)
```
But if there are multiple children then each child must be explicitly declared as an lxml Element in order to co-exist with its siblings:

```
from lxml import objectify, etree
import math
siblings_root = objectify.Element('siblings')
siblings_root.bars = None
siblings_root.bars.append(objectify.Element('bar'))
siblings_root.bars.append(objectify.Element('bar'))
siblings_root.bars.bar[0] = math.pi
siblings_root.bars.bar[1] = 42
print etree.tostring(siblings_root, pretty_print=True)
```
. . . which is another reason to use voevent-parse as a user-friendly interface for common operations.

For some more examples, you might also try: [http://www.saltycrane.com/blog/2011/07/](http://www.saltycrane.com/blog/2011/07/example-parsing-xml-lxml-objectify/) [example-parsing-xml-lxml-objectify/.](http://www.saltycrane.com/blog/2011/07/example-parsing-xml-lxml-objectify/)

### **1.1.7 See also**

#### **Brokers**

In order to receive VOEvent packets, you will require a utility capable of connecting to the VOEvent backbone. Two such tools are [Comet](http://comet.transientskp.org/) and [Dakota.](http://voevent.dc3.com/)

#### **Associated utility routines**

Depending on what you want to use your VOEvents for, you may be interested [fourpiskytools,](https://github.com/4pisky/fourpiskytools) which provides a minimum working example of a broker / event-handler setup, and basic routines for submitting VOEvents to a broker for publication.

Experienced users may also want to take a look at [fourpisky-core,](https://github.com/4pisky/fourpisky-core) which is much less easy-to-read but provides extensive examples of handling VOEvent data for real-time alerting purposes.

#### **Further information**

The 4PiSky project page at <https://4pisky.org/voevents/> provides links to more information on using VOEvents for scientific work, and other VOEvent related tools.

### **1.1.8 Acknowledgement**

If you make use of voevent-parse in work leading to a publication, we ask that you cite the [ASCL entry.](http://ascl.net/1411.003)

## <span id="page-8-0"></span>**1.2 Usage examples**

Note: These scripts give some quick syntax examples. See also the *[Tutorial](#page-12-0)* notebooks, for a step-by-step introduction to using voevent-parse and working with XML data.

### **1.2.1 Basic data access and manipulation**

You can also download this example or [view it on Github.](https://github.com/timstaley/voevent-parse/tree/master/examples)

```
#!/usr/bin/python
"""A quick usage example.
Once voeventparse is installed, this should tell you most of what you need to know
in order to start doing things with VOEvent packets.
The attributes are built from the structure of the XML file,
so the best way to understand where the variable names come from is to simply
open the XML packet in your favourite web browser and dig around.
See also:
* lxml documentation at http://lxml.de/objectify.html
* VOEvent standard at http://www.ivoa.net/documents/VOEvent/
* VOEvent schema file at http://www.ivoa.net/xml/VOEvent/VOEvent-v2.0.xsd
"''"''"''"from __future__ import print_function
import pprint
import copy
import voeventparse
from voeventparse.fixtures.datapaths import swift_bat_grb_pos_v2
pp = pprint.PrettyPrinter()
with open(swift_bat_grb_pos_v2, 'rb') as f:
    v = voeventparse.load(f)# Basic attribute access
print("Ivorn:", v.attrib['ivorn'])
print("Role:", v.attrib['role'])
print("AuthorIVORN:", v.Who.AuthorIVORN)
print("Short name:", v.Who.Author.shortName)
print("Contact:", v.Who.Author.contactEmail)
# Copying by value, and validation:
print("Original valid as v2.0? ", voeventparse.valid_as_v2_0(v))
v_{\text{copy}} = \text{copy.copy}(v)print("Copy valid? ", voeventparse.valid_as_v2_0(v_copy))
# Changing values:
v_copy.Who.Author.shortName = 'BillyBob'
v_copy.attrib['role'] = voeventparse.definitions.roles.test
print("Changes valid? ", voeventparse.valid_as_v2_0(v_copy))
v_copy.attrib['role'] = 'flying circus'
print("How about now? ", voeventparse.valid_as_v2_0(v_copy))
```

```
print("But the original is ok, because we copied? ",
      voeventparse.valid_as_v2_0(v))
v.Who.BadPath = "This new attribute certainly won't conform with the schema."
assert voeventparse.valid_as_v2_0(v) == False
del v.Who.BadPath
assert voeventparse.valid_as_v2_0(v) == True
#######################################################
# And now, SCIENCE
#######################################################
c = voeventparse.get_event_position(v)
print("Coords:", c)
print()
toplevel_params = voeventparse.get_toplevel_params(v)
# print("Toplevel Params:")
# pp.pprint(toplevel_params.items())
print("Trigger ID:", toplevel_params['TrigID']['value'])
grouped_params = voeventparse.get_grouped_params(v)
# pp.pprint(grouped_params.allitems())
print(
"GRB Identified:", grouped_params['Solution_Status']['GRB_Identified']['value'])
```
### **1.2.2 Author a new VOEvent packet**

You can also download this example or [view it on Github.](https://github.com/timstaley/voevent-parse/tree/master/examples)

```
#!/usr/bin/python
from __future__ import print_function
import datetime
import os
import pytz
import voeventparse as vp
# Set the basic packet ID and Author details
v = vp.Voevent(stream='astronomy.physics.science.org/super_exciting_events',
              stream_id=123, role=vp.definitions.roles.test)
vp.set_who(v, date=datetime.datetime.utcnow(),
           author_ivorn="voevent.4pisky.org")
vp.set_author(v, title="4PiSky Testing Node",
              shortName="Tim"
              )
# Now create some Parameters for entry in the 'What' section.
# Strictly speaking, parameter values should be strings,
# with a manually specified dataType; one of
# `string` (default), `int` , or `float`.
# e.g.
int_flux = vp.Param(name='int_flux',
```

```
value="2.0e-3",
                    unit='Janskys',
                    ucd='em.radio.100-200MHz',
                    dataType='float',
                    ac=False)
int_flux.Description = 'Integrated Flux'
# But with ac=True (autoconvert) we switch on some magic to take care
# of this for us automatically.
# See ``Param`` docstring for details.
p_flux = vp.Param(name='peak_flux',
                  value=1.5e-3,
                  unit='Janskys',
                  ucd='em.radio.100-200MHz',
                  ac=True
                  \lambdap_flux.Description = 'Peak Flux'
v.What.append(vp.Group(params=[p_flux, int_flux], name='source_flux'))
# Note ac=True (autoconvert) is the default setting if dataType=None (the default)
amb_temp = vp.Param(name="amb_temp",
                    value=15.5,
                    unit='degrees',
                    ucd='phys.temperature')
amb_temp.Description = "Ambient temperature at telescope"
v.What.append(amb_temp)
# Now we set the sky location of our event:
vp.add_where_when(v,
                  coords=vp.Position2D(ra=123.5, dec=45, err=0.1,
                                        units='deg',
                                        system=vp.definitions.sky_coord_system.utc_fk5_
\rightarrowgeo),
                  obs_time=datetime.datetime(2013, 1, 31, 12, 5, 30,
                                              tzinfo=pytz.utc),
                  observatory_location=vp.definitions.observatory_location.geosurface)
# Prettyprint some sections for desk-checking:
print("\n***Here is your WhereWhen:***\n")
print(vp.prettystr(v.WhereWhen))
print("\n***And your What:***\n")
print(vp.prettystr(v.What))
# You would normally describe or reference your telescope / instrument here:
vp.add_how(v, descriptions='Discovered via 4PiSky',
           references=vp.Reference('http://4pisky.org'))
# The 'Why' section is optional, allows for speculation on probable
# astrophysical cause
vp.add_why(v, importance=0.5,
           inferences=vp.Inference(probability=0.1,
                                    relation='identified',
                                    name='GRB121212A',
                                    concept='process.variation.burst;em.radio')
```

```
)
# We can also cite earlier VOEvents:
vp.add_citations(v,
                 vp.EventIvorn(
                      ivorn='ivo://astronomy.physics.science.org/super_exciting_events
\leftrightarrow#101',
                     cite_type=vp.definitions.cite_types.followup))
# Check everything is schema compliant:
vp.assert_valid_as_v2_0(v)
output_filename = 'new_voevent_example.xml'
with open(output_filename, 'wb') as f:
    vp.dump(v, f)
print("Wrote your voevent to ", os.path.abspath(output_filename))
```
## <span id="page-12-0"></span>**1.3 Tutorial**

### <span id="page-12-1"></span>**1.3.1 Parsing VOEvent XML packets**

#### **Getting started**

```
In [1]: from __future__ import print_function
        import voeventparse as vp
```
IPython Tip #1: In IPython (terminal *or* notebook) you can quickly check the docstring for something by putting a question mark in front, e.g.

```
In [2]: # Uncomment the following and hit enter:
        # ?vp.load
```
Alternatively, you can always [read the docs,](http://voevent-parse.readthedocs.io) which include autogenerated [API specs.](http://voevent-parse.readthedocs.io/en/latest/reference.html#voeventparse.voevent.load)

Ok, let's load up a [voevent \(click here to see the raw XML in your browser\):](voevent.xml)

In [3]: **with** open('voevent.xml','rb') **as** f:  $v = vp$ . load(f)

IPython Tip #2: We also get tab-completion. Simply start typing the name of a function (or even just the '.' operator) and hit tab to see valid possible options - this is handy for exploring VOEvent packets:

In [4]: # Uncomment the following and hit tab: # v.W

### **Accessing data**

#### **Text-values**

XML Tip #1: An XML packet is a tree-structure made composed of [elements.](http://www.w3schools.com/xml/xml_elements.asp) We can dig into the tree structure of the VOEvent, and inspect values:

```
In [5]: # v.Who.Date.text
        # vp.pull_isotime(v)
```

```
In [6]: print("Inferred reason is", v.Why.Inference.Name.text)
        print( "(A string of length {})".format(len(v.Why.Inference.Name.text)))
        type(v.Why.Inference.Name.text)
Inferred reason is GRB121212A
(A string of length 10)
Out[6]: str
```
#### **Attributes**

XML Tip #2: Note that there are [two ways](http://www.w3schools.com/dtd/dtd_el_vs_attr.asp) to store data in an XML packet: \* A single string can be stored as an element's text-value - like the two we just saw. \* Alternatively, we can attach a number of key-value strings to an element, storing them as [attributes.](http://www.w3schools.com/xml/xml_attributes.asp) We can access these via attrib, which behaves like a Python dictionary, e.g.:

```
In [7]: print(v.attrib['ivorn'])
        print(v.attrib['role'])
ivo://example/exciting_events#123
test
In [8]: v.Why.Inference.attrib
Out[8]: {'relation': 'identified', 'probability': '0.1'}
In [9]: print(vp.prettystr(v.Who))
<Who>
  <AuthorIVORN>ivo://hotwired.org</AuthorIVORN>
  <Date>1970-01-01T00:00:00</Date>
  <Author>
    <title>Hotwired VOEvent Tutorial</title>
  </Author>
\langle/Who>
```
#### **'Sibling' elements and list-style access**

So far, each of the elements we've accessed has been the only one of that name - i.e. our VOEvent has only one  $W$ ho child-element, likewise there's only one Inference under the Why entry in this particular packet. But that's not always the case; for example the What section contains a Group with two child-elements called Param:

```
In [10]: print(vp.prettystr(v.What.Group))
<Group name="source_flux">
 <Param dataType="float" name="peak_flux" ucd="em.radio.100-200MHz" unit="Janskys" value="0.0015">
   <Description>Peak Flux</Description>
 </Param>
 <Param dataType="float" name="int_flux" ucd="em.radio.100-200MHz" unit="Janskys" value="2.0e-3">
   <Description>Integrated Flux</Description>
 </Param>
</Group>
```
So how do we access all of these? This is where we start getting into the details of [lxml.objectify syntax](http://lxml.de/objectify.html#the-lxml-objectify-api) (which voevent-parse uses under the hood). lxml.objectify uses a neat, but occasionally confusing, trick: when we access a child-element by name, what's returned behaves like a list:

```
In [11]: v. What [0] # v. What behaves like a list!Out[11]: <Element What at 0x7fdbbb8e23c8>
```
However, to save having to type something like v.  $f \circ \circ [0]$ . bar $[0]$ . baz $[0]$ , the first element of the list can also be accessed without the [0] operator (aka ['syntactic sugar'\)](http://en.wikipedia.org/wiki/Syntactic_sugar):

```
In [12]: v.What is v.What[0]
Out[12]: True
```
Knowing that it's 'just a list', we have a couple of options, we can iterate:

```
In [13]: for par in v.What.Group.Param:
             print(par.Description)
```
Peak Flux Integrated Flux

Or we can check the length, access elements by index, etc:

```
In [14]: len(v.What.Group.Param)
Out[14]: 2
In [15]: v.What.Group.Param[1].Description
Out[15]: 'Integrated Flux'
```
Note that another example of this 'syntactic sugar' is that we can display the text-value of an element without adding the .text suffix.

However, see below for why it's a good idea to always use .text when you really do want the text-value of an element:

```
In [16]: print(v.Why.Inference.Name) # More syntax sugar - if it has a string-value but no children
        print(v.Why.Inference.Name.text) # The safe option
        print(v.Why.Inference.Name.text[:3]) # Indexing on the string as you'd expect
        print(v.Why.Inference.Name[:3]) # This is indexing on the *list of elements*, not the string!
GRB121212A
GRB121212A
GRB
['GRB121212A']
```
If that all sounds awfully messy, help is at hand: you're most likely to encounter sibling elements under the What entry of a VOEvent, and voevent-parse has a pair of functions to convert that to nested dictionary-like structures for you:

```
In [17]: # Consult the docstring
         # ?vp.get_toplevel_params
         # ?vp.get_grouped_params
In [18]: grouped_params = vp.get_grouped_params(v)
         # what dict
         list(grouped_params['source_flux'].items())
Out[18]: [('peak_flux',
           {'value': '0.0015', 'name': 'peak_flux', 'ucd': 'em.radio.100-200MHz', 'dataType': 'float
          ('int_flux',
           {'value': '2.0e-3', 'name': 'int_flux', 'ucd': 'em.radio.100-200MHz', 'dataType': 'float'
In [19]: grouped_params['source_flux']['peak_flux']['value']
Out[19]: '0.0015'
```
#### **Advanced usage**

Since voevent-parse uses lxml.objectify, the full power of the LXML library is available when handling VOEvents loaded with voevent-parse.

#### **Iterating over child-elements**

We already saw how you can access a group of child-elements by name, in list-like fashion. But you can also iterate over all the children of an element, even if you don't know the names ('tags', in XML-speak) ahead of time:

```
In [20]: for child in v.Who.iterchildren():
             print(child.tag, child.text, child.attrib)
AuthorIVORN ivo://hotwired.org {}
Date 1970-01-01T00:00:00 {}
Author None {}
In [21]: for child in v.WhereWhen.ObsDataLocation.ObservationLocation.iterchildren():
             print(child.tag, child.text, child.attrib)
AstroCoordSystem None {'id': 'UTC-FK5-GEO'}
AstroCoords None {'coord_system_id': 'UTC-FK5-GEO'}
```
#### **Querying a VOEvent**

Another powerful technique is to find elements using Xpath or [ElementPath](http://lxml.de/tutorial.html#elementpath) queries, but this is beyond the scope of this tutorial: we leave you with just a single example:

In [22]: v.find(".//Param[@name='int\_flux']").attrib['value'] Out[22]: '2.0e-3'

#### **Final words**

Congratulations! You should now be able to extract data from just about any VOEvent packet. Note that voevent-parse comes with a few [convenience routines](http://voevent-parse.readthedocs.org/en/master/reference.html#module-voeventparse.convenience) to help with common, tedious operations, but you can always compose your own.

If you put together something that you think others could use (or find a bug!), pull requests are welcome.

Next stop: *[authoring your own VOEvent](#page-15-0)*.

### <span id="page-15-0"></span>**1.3.2 Authoring VOEvent packets**

```
In [1]: from __future__ import print_function
        import voeventparse as vp
        import datetime
```
(To get started reading VOEvents, see the *[previous notebook](#page-12-1)*).

#### **Packet creation**

We'll start by creating the skeleton of our VOEvent packet. We set the role to test so that nobody is tempted to start acting on the contents of this demo event. We also set the timestamp in the Who block to the time the event was generated (not when the observation was made), as per the [specification:](http://wiki.ivoa.net/twiki/bin/view/IVOA/VOEventTwoPointZero)

```
In [2]: v = vp. Voevent (stream='hotwired.org/gaia_demo', stream_id=1,
                               role=vp.definitions.roles.test)
In [3]: #Set Who.Date timestamp to date of packet-generation:
        vp.set_who(v, date=datetime.datetime.utcnow(),
                author_ivorn="foo.hotwired.hotwireduniverse.org/bar")
```

```
vp.set_author(v, title="Hotwired VOEvent Hands-on",
                      contactName="Joe Bloggs")
v.Description = "This is not an official Gaia data product."
```
At any time, you can use  $vp$ . dumps (dump-string) to take a look at the VOEvent you've composed so far:

```
In [4]: # print(vp.dumps(v, pretty_print=True))
```
However, that's pretty dense! Use vp. prettystr to view a single element, which is a bit easier on the eyes:

```
In [5]: print(vp.prettystr(v.Who))
<Who>
  <Description>VOEvent created with voevent-parse, version 1.0.3. See https://github.com/timstaley/vo
  <AuthorIVORN>ivo://foo.hotwired.hotwireduniverse.org/bar</AuthorIVORN>
  <Date>2018-06-24T18:52:12</Date>
  <Author>
    <title>Hotwired VOEvent Hands-on</title>
    <contactName>Joe Bloggs</contactName>
  </Author>
\langle/Who>
```
#### **Adding What content**

We'll add details from this GAIA event:

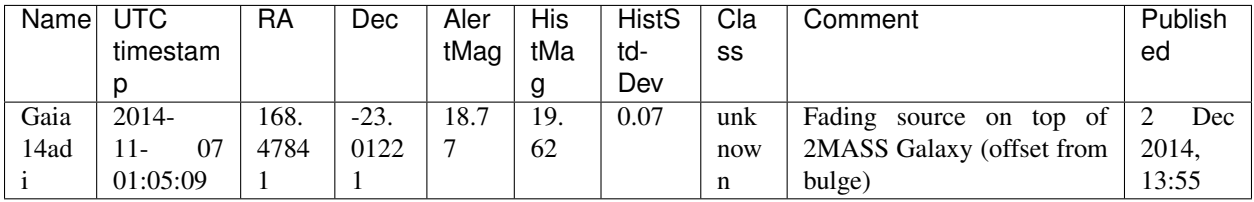

Now let's add details of the observation itself. We'll record both the magnitude that Gaia is reporting for this particular event, and the historic values they also provide:

```
In [6]: v.What.append(vp.Param(name="mag", value=18.77, ucd="phot.mag"))
        h_m = vp.Param(name="hist_mag", value=19.62, ucd="phot.mag")
        h_s = vp.Param(name="hist_scatter", value=0.07, ucd="phot.mag")
        v.What.append(vp.Group(params=[h_m, h_s], name="historic"))
```
#### **Adding WhereWhen details**

Now we need to specify where and when the observation was made. Rather than trying to specify a position for Gaia, we'll just call it out by name. Note that Gaia don't provide errors on the position they cite, so we're rather optimistically using 0:

```
In [7]: import pytz
        vp.add_where_when(v,
                       coords=vp.Position2D(ra=168.47841, dec=-23.01221, err=0, units='deg',
                                            system=vp.definitions.sky_coord_system.utc_fk5_geo),
                       obs\_time=datetime.datetime(2014, 11, 7, 1, 5, 9, tzinfo=pytz.UTC),
                       observatory_location="Gaia")
In [8]: ## See how much element creation that routine just saved us(!):
        print(vp.prettystr(v.WhereWhen))
```

```
<WhereWhen>
  <ObsDataLocation>
    <ObservatoryLocation id="Gaia"/>
    <ObservationLocation>
      <AstroCoordSystem id="UTC-FK5-GEO"/>
      <AstroCoords coord_system_id="UTC-FK5-GEO">
        <Time unit="s">
          <TimeInstant>
            <ISOTime>2014-11-07T01:05:09</ISOTime>
          </TimeInstant>
        \langle/Time>
        <Position2D unit="deg">
          <Name1>RA</Name1>
          <Name2>Dec</Name2>
          <Value2>
            <C1>168.47841</C1>
            <C2>-23.01221</C2>
          </Value2>
          <Error2Radius>0</Error2Radius>
        </Position2D>
      </AstroCoords>
    </ObservationLocation>
  </ObsDataLocation>
</WhereWhen>
```
### **Adding the How**

We should also describe how this transient was detected, and refer to the name that Gaia have assigned it. Note that we can provide multiple descriptions (and/or references) here:

```
In [9]: vp.add_how(v, descriptions=['Scraped from the Gaia website',
                                                'This is Gaia14adi'],
                               references=vp.Reference("http://gsaweb.ast.cam.ac.uk/alerts/"))
```
#### **And finally, Why**

Finally, we can provide some information about why this even might be scientifically interesting. Gaia haven't provided a classification, but we can at least incorporate the textual description:

```
In [10]: vp.add_why(v)v.Why.Description = "Fading source on top of 2MASS Galaxy (offset from bulge)"
```
#### **Check and save**

Finally - and importantly, as discussed in the [VOEvent notes](http://voevent.readthedocs.io/en/latest/parse.html) - let's make sure that this event is really valid according to our schema:

```
In [11]: vp.valid_as_v2_0(v)
Out[11]: True
Great! We can now save it to disk:
```

```
In [12]: with open('my_gaia.xml', 'wb') as f:
                         vp.dump(v, f)
```
And we're all done. You can open the file in your favourite text editor to see what we've produced, but note that it probably won't be particularly elegantly formatted - an alternative option is to [open it in your browser.](my_gaia.xml)

#### **Advanced Usage**

#### **Free-style element authoring**

Note that if you want to do something that's not part of the standard use-cases addressed by voevent-parse, you can always use the underlying lxml.objectify tools to manipulate elements yourself. For example - don't like the 'voeventparse' tag that gets added to your VOEvent Who skeleton? You can delete it:

```
In [13]: ## Before deletion:
         ## (Enclosed in an if-clause in case this is re-run after the cell below)
         if hasattr(v.Who, 'Description'):
             print(v.Who.Description)
VOEvent created with voevent-parse, version 1.0.3. See https://github.com/timstaley/voevent-parse for
In [14]: if hasattr(v.Who, 'Description'):
            del v.Who.Description
         #Now it's gone!
         print(vp.prettystr(v.Who))
<Who>
  <AuthorIVORN>ivo://foo.hotwired.hotwireduniverse.org/bar</AuthorIVORN>
 <Date>2018-06-24T18:52:12</Date>
 <Author>
    <title>Hotwired VOEvent Hands-on</title>
    <contactName>Joe Bloggs</contactName>
  </Author>
</Who>
```
Want to add some additional elements of your own? Here's how, but: make sure you stick to the VOEvent schema!

```
In [15]: import lxml.objectify as objectify
In [16]: # This won't last long:
        vp.valid_as_v2_0(v)
```
Out<sup>[16]</sup>: True

If you just want a single text-value element (with no siblings of the same name), you can take a syntactic shortcut and simply assign to it:

*(Under the hood this assigns a new child ''StringElement'' to that tag - if there are pre-existing elements with that same tag, it is assigned to the first position in the list, overwriting anything already there.)*

```
In [17]: v.What.shortcut='some text assigned in a quick-and-dirty fashion'
         print (vp.prettystr(v.What))
<What>
 <Param dataType="float" name="mag" ucd="phot.mag" value="18.77"/>
 <Group name="historic">
    <Param dataType="float" name="hist_mag" ucd="phot.mag" value="19.62"/>
    <Param dataType="float" name="hist_scatter" ucd="phot.mag" value="0.07"/>
  </Group>
  <shortcut>some text assigned in a quick-and-dirty fashion</shortcut>
</What>
```
In general, though, you probably want to use [SubElement,](http://lxml.de/objectify.html#the-lxml-objectify-api) as this allows you to create multiple sibling-child elements of the same name, etc.

```
In [18]: for i in range(5):
             objectify.SubElement(v.What, 'foo')
             v. What. foo[-1] = "foo{}'. format(i)
         print("I have {} foos for you:".format(len(v.What.foo)))
         print (vp.prettystr(v.What))
I have 5 foos for you:
<What>
  <Param dataType="float" name="mag" ucd="phot.mag" value="18.77"/>
  <Group name="historic">
    <Param dataType="float" name="hist_mag" ucd="phot.mag" value="19.62"/>
    <Param dataType="float" name="hist_scatter" ucd="phot.mag" value="0.07"/>
  </Group>
  <shortcut>some text assigned in a quick-and-dirty fashion</shortcut>
  <foo>foo0</foo>
  <foo>foo1</foo>
  <foo>foo2</foo>
  <foo>foo3</foo>
  <foo>foo4</foo>
</What>
In [19]: # Get rid of all the foo:
```

```
del v.What.foo[:]
```
Alternatively, you can create elements independently, then append them to a parent (remember how lxml.objectify pretends elements are lists?) - this is occasionally useful if you want to write a function that returns an element, e.g. to create a new [Param](http://voevent-parse.readthedocs.org/en/master/reference.html#voeventparse.misc.Param) (but voevent-parse wraps that up for you already):

```
In [20]: temp = objectify.Element('NonSchemaCompliantParam', attrib={'somekey':'somevalue'})
         v.What.append(temp)
        print(vp.prettystr(v.What))
<What>
 <Param dataType="float" name="mag" ucd="phot.mag" value="18.77"/>
 <Group name="historic">
    <Param dataType="float" name="hist_mag" ucd="phot.mag" value="19.62"/>
    <Param dataType="float" name="hist_scatter" ucd="phot.mag" value="0.07"/>
 </Group>
  <shortcut>some text assigned in a quick-and-dirty fashion</shortcut>
 <NonSchemaCompliantParam somekey="somevalue"/>
</What>
```
Obviously, these are non-schema compliant elements. Don't make up your own format - use Params for storing general data:

```
In [21]: vp.valid_as_v2_0(v)
Out[21]: False
```
Note that you can get a traceback if you need to figure out why a VOEvent is non-schema-compliant - this will report the first invalid element it comes across:

```
In [22]: try:
             vp.assert_valid_as_v2_0(v)
         except Exception as e:
             print(e)
```
Element 'shortcut': This element is not expected.

## <span id="page-20-4"></span><span id="page-20-0"></span>**1.4 voevent-parse API reference**

**Warning:** Much of the content within assumes the reader has at least a summary understanding of the [VOEvent](http://en.wikipedia.org/wiki/VOEvent) [specifications.](http://www.ivoa.net/Documents/VOEvent/)

Note: The top-level init . py file [imports key classes and subroutines](https://github.com/timstaley/voevent-parse/blob/master/src/voeventparse/__init__.py) into the top-level voevent parse namespace, for brevity.

### <span id="page-20-3"></span>**1.4.1 voeventparse.voevent - Basic VOEvent packet manipulation**

Routines for handling etrees representing VOEvent packets.

<span id="page-20-1"></span>voeventparse.voevent.**Voevent**(*stream*, *stream\_id*, *role*) Create a new VOEvent element tree, with specified IVORN and role.

#### **Parameters**

• **[str](https://docs.python.org/3/library/stdtypes.html#str)eam**  $(str)$  – used to construct the IVORN like so:

 $ivorn = 'ivo:/// + stream + '#' + stream_id$ 

 $(N.B.$  stream id is converted to string if required.) So, e.g. we might set:

```
stream='voevent.soton.ac.uk/super_exciting_events'
stream_id=77
```
- **[str](https://docs.python.org/3/library/stdtypes.html#str)eam**  $id(str) See above.$
- **role** ([str](https://docs.python.org/3/library/stdtypes.html#str)) role as defined in VOEvent spec. (See also [definitions.roles](#page-27-0))

Returns Root-node of the VOEvent, as represented by an lxml.objectify element tree ('etree'). See also <http://lxml.de/objectify.html#the-lxml-objectify-api>

<span id="page-20-2"></span>voeventparse.voevent.**loads**(*s*, *check\_version=True*)

Load VOEvent from bytes.

This parses a VOEvent XML packet string, taking care of some subtleties. For Python 3 users, s should be a bytes object - see also [http://lxml.de/FAQ.html,](http://lxml.de/FAQ.html) "Why can't lxml parse my XML from unicode strings?" (Python 2 users can stick with old-school  $str$  type if preferred)

By default, will raise an exception if the VOEvent is not of version 2.0. This can be disabled but voevent-parse routines are untested with other versions.

#### Parameters

- **s** ([bytes](https://docs.python.org/3/library/stdtypes.html#bytes)) Bytes containing raw XML.
- **check** version ([bool](https://docs.python.org/3/library/functions.html#bool)) (Default=True) Checks that the VOEvent is of a supported schema version - currently only v2.0 is supported.

Returns Root-node of the etree.

#### Return type [Voevent](#page-20-1)

**Raises** [ValueError](https://docs.python.org/3/library/exceptions.html#ValueError) – If passed a VOEvent of wrong schema version (i.e. schema 1.1)

<span id="page-21-1"></span>voeventparse.voevent.**load**(*file*, *check\_version=True*) Load VOEvent from file object.

A simple wrapper to read a file before passing the contents to  $loads()$ . Use with an open file object, e.g.:

```
with open('/path/to/voevent.xml', 'rb') as f:
    v = vp. load(f)
```
#### **Parameters**

- **file** (io. IOBase) An open file object (binary mode preferred), see also [http://lxml.de/](http://lxml.de/FAQ.html) [FAQ.html](http://lxml.de/FAQ.html) : "Can lxml parse from file objects opened in unicode/text mode?"
- **check\_version** ([bool](https://docs.python.org/3/library/functions.html#bool)) (Default=True) Checks that the VOEvent is of a supported schema version - currently only v2.0 is supported.

Returns Root-node of the etree.

Return type [Voevent](#page-20-1)

<span id="page-21-0"></span>voeventparse.voevent.**dumps**(*voevent*, *pretty\_print=False*, *xml\_declaration=True*, *encoding='UTF-*

Converts voevent to string.

Note: Default encoding is UTF-8, in line with VOE2.0 schema. Declaring the encoding can cause diffs with the original loaded VOEvent, but I think it's probably the right thing to do (and lxml doesn't really give you a choice anyway).

#### **Parameters**

• **voevent** ([Voevent](#page-20-1)) – Root node of the VOevent etree.

*8'*)

- **pretty\_print** ([bool](https://docs.python.org/3/library/functions.html#bool)) indent the output for improved humanlegibility when possible. See also: [http://lxml.de/FAQ.html#](http://lxml.de/FAQ.html#why-doesn-t-the-pretty-print-option-reformat-my-xml-output) [why-doesn-t-the-pretty-print-option-reformat-my-xml-output](http://lxml.de/FAQ.html#why-doesn-t-the-pretty-print-option-reformat-my-xml-output)
- **xml\_declaration** ([bool](https://docs.python.org/3/library/functions.html#bool)) Prepends a doctype tag to the string output, i.e. something like <?xml version='1.0' encoding='UTF-8'?>

Returns Bytestring containing raw XML representation of VOEvent.

#### Return type [bytes](https://docs.python.org/3/library/stdtypes.html#bytes)

voeventparse.voevent.**dump**(*voevent*, *file*, *pretty\_print=True*, *xml\_declaration=True*) Writes the voevent to the file object.

#### e.g.:

```
with open('/tmp/myvoevent.xml','wb') as f:
    voeventparse.dump(v, f)
```
#### **Parameters**

- **voevent** ([Voevent](#page-20-1)) Root node of the VOevent etree.
- **file** (io. IOBase) An open (binary mode) file object for writing.
- **pretty\_print** ([bool](https://docs.python.org/3/library/functions.html#bool)) –
- **pretty\_print** See [dumps\(\)](#page-21-0)

• **xml\_declaration** ([bool](https://docs.python.org/3/library/functions.html#bool)) – See [dumps\(\)](#page-21-0)

<span id="page-22-0"></span>voeventparse.voevent.**valid\_as\_v2\_0**(*voevent*)

Tests if a voevent conforms to the schema.

Parameters **voevent** (*[Voevent](#page-20-1)*) – Root node of a VOEvent etree.

Returns Whether VOEvent is valid

Return type [bool](https://docs.python.org/3/library/functions.html#bool)

voeventparse.voevent.**assert\_valid\_as\_v2\_0**(*voevent*)

Raises lxml.etree.DocumentInvalid if voevent is invalid.

Especially useful for debugging, since the stack trace contains a reason for the invalidation.

**Parameters voevent** (*[Voevent](#page-20-1)*) – Root node of a VOEvent etree.

**Raises**  $l$ xml.etree.DocumentInvalid – if VOEvent does not conform to schema.

voeventparse.voevent.**set\_who**(*voevent*, *date=None*, *author\_ivorn=None*) Sets the minimal 'Who' attributes: date of authoring, AuthorIVORN.

#### **Parameters**

- **voevent** ([Voevent](#page-20-1)) Root node of a VOEvent etree.
- date ([datetime.datetime](https://docs.python.org/3/library/datetime.html#datetime.datetime)) Date of authoring. NB Microseconds are ignored, as per the VOEvent spec.
- **author\_ivorn** ([str](https://docs.python.org/3/library/stdtypes.html#str)) Short author identifier, e.g. voevent.4pisky.org/ ALARRM. Note that the prefix ivo:// will be prepended internally.

voeventparse.voevent.**set\_author**(*voevent*, *title=None*, *shortName=None*, *logoURL=None*, *contactName=None*, *contactEmail=None*, *contactPhone=None*, *contributor=None*)

For setting fields in the detailed author description.

This can optionally be neglected if a well defined AuthorIVORN is supplied.

Note: Unusually for this library, the args here use CamelCase naming convention, since there's a direct mapping to the Author.  $\star$  attributes to which they will be assigned.

**Parameters voevent** ([Voevent](#page-20-1)) – Root node of a VOEvent etree. The rest of the arguments are strings corresponding to child elements.

voeventparse.voevent.**add\_where\_when**(*voevent*, *coords*, *obs\_time*, *observatory\_location*, *allow\_tz\_naive\_datetime=False*) Add details of an observation to the WhereWhen section.

#### We

#### **Parameters**

- **voevent** ([Voevent](#page-20-1)) Root node of a VOEvent etree.
- **coords** ([Position2D](#page-23-0)) Sky co-ordinates of event.
- **obs\_time** ([datetime.datetime](https://docs.python.org/3/library/datetime.html#datetime.datetime)) Nominal DateTime of the observation. Must either be timezone-aware, or should be carefully verified as representing UTC and then set parameter allow tz naive datetime=True.
- <span id="page-23-3"></span>• **observatory\_location** ([str](https://docs.python.org/3/library/stdtypes.html#str)) – Telescope locale, e.g. 'La Palma'. May be a generic location as listed under [voeventparse.definitions.](#page-28-0) [observatory\\_location](#page-28-0).
- **allow\_tz\_naive\_datetime** ([bool](https://docs.python.org/3/library/functions.html#bool)) (Default False). Accept timezone-naive datetime-timestamps. See comments for obs\_time.

voeventparse.voevent.**add\_how**(*voevent*, *descriptions=None*, *references=None*) Add descriptions or references to the How section.

#### **Parameters**

- **voevent** ([Voevent](#page-20-1)) Root node of a VOEvent etree.
- **descriptions**  $(str)$  $(str)$  $(str)$  Description string, or list of description strings.
- **references** ([voeventparse.misc.Reference](#page-24-0)) A reference element (or list thereof).

voeventparse.voevent.**add\_why**(*voevent*, *importance=None*, *expires=None*, *inferences=None*) Add Inferences, or set importance / expires attributes of the Why section.

Note: importance / expires are 'Why' attributes, therefore setting them will overwrite previous values. inferences, on the other hand, are appended to the list.

#### **Parameters**

- **voevent** ([Voevent](#page-20-1)) Root node of a VOEvent etree.
- **importance** ([float](https://docs.python.org/3/library/functions.html#float)) Value from 0.0 to 1.0
- **expires** ([datetime.datetime](https://docs.python.org/3/library/datetime.html#datetime.datetime)) Expiration date given inferred reason (See voevent spec).
- **inferences** ([voeventparse.misc.Inference](#page-25-0)) Inference or list of inferences, denoting probable identifications or associations, etc.

<span id="page-23-1"></span>voeventparse.voevent.**add\_citations**(*voevent*, *event\_ivorns*)

Add citations to other voevents.

The schema mandates that the 'Citations' section must either be entirely absent, or non-empty - hence we require this wrapper function for its creation prior to listing the first citation.

#### **Parameters**

- **voevent** ([Voevent](#page-20-1)) Root node of a VOEvent etree.
- **event\_ivorns** ([voeventparse.misc.EventIvorn](#page-25-1)) List of EventIvorn elements to add to citation list.

### <span id="page-23-2"></span>**1.4.2 voeventparse.misc - Subtree-elements and other helpers**

<span id="page-23-0"></span>Routines for creating sub-elements of the VOEvent tree, and a few other helper classes.

#### **class** voeventparse.misc.**Position2D**

A namedtuple for simple representation of a 2D position as described by the VOEvent spec.

#### **Parameters**

•  $ra(fload) - Right ascension.$ 

- <span id="page-24-3"></span> $\bullet$  **dec** (*[float](https://docs.python.org/3/library/functions.html#float)*) – Declination
- **err**  $(f$ loat) Error radius.
- **units**  $(str)$  $(str)$  $(str)$  Coordinate units, cf [definitions.units](#page-28-1) e.g. degrees, radians.
- **system** ([str](https://docs.python.org/3/library/stdtypes.html#str)) Co-ordinate system, e.g. UTC-FK5-GEO cf [definitions.](#page-28-2) [sky\\_coord\\_system](#page-28-2)

<span id="page-24-2"></span>voeventparse.misc.**Param**(*name*, *value=None*, *unit=None*, *ucd=None*, *dataType=None*, *utype=None*, *ac=True*)

'Parameter', used as a general purpose key-value entry in the 'What' section.

May be assembled into a [Group](#page-24-1).

NB name is not mandated by schema, but *is* mandated in full spec.

#### **Parameters**

- **value**  $(str)$  $(str)$  $(str)$  String representing parameter value. Or, if  $ac$  is true, then 'autoconversion' is attempted, in which case value can also be an instance of one of the following:
	- [bool](https://docs.python.org/3/library/functions.html#bool)
	- $-$  [int](https://docs.python.org/3/library/functions.html#int)
	- [float](https://docs.python.org/3/library/functions.html#float)
	- [datetime.datetime](https://docs.python.org/3/library/datetime.html#datetime.datetime)

This allows you to create Params without littering your code with string casts, or worrying if the passed value is a float or a string, etc. NB the value is always *stored* as a string representation, as per VO spec.

- **unit** ([str](https://docs.python.org/3/library/stdtypes.html#str)) Units of value. See [definitions.units](#page-28-1)
- **ucd** ([str](https://docs.python.org/3/library/stdtypes.html#str)) [unified content descriptor.](http://arxiv.org/abs/1110.0525) For a list of valid UCDs, see: [http://vocabularies.](http://vocabularies.referata.com/wiki/Category:IVOA_UCD) [referata.com/wiki/Category:IVOA\\_UCD.](http://vocabularies.referata.com/wiki/Category:IVOA_UCD)
- **dataType**  $(s \text{tr})$  Denotes type of value; re[str](https://docs.python.org/3/library/stdtypes.html#str)icted to 3 options: string (default), int , or float. (NB *not* to be confused with standard XML Datatypes, which have many more possible values.)
- **utype**  $(str)$  $(str)$  $(str)$  See <http://wiki.ivoa.net/twiki/bin/view/IVOA/Utypes>
- **ac** ([bool](https://docs.python.org/3/library/functions.html#bool)) Attempt automatic conversion of passed value to string, and set dataType accordingly (only attempted if dataType is the default, i.e. None). (NB only supports types listed in \_datatypes\_autoconversion dict)

<span id="page-24-1"></span>voeventparse.misc.**Group**(*params*, *name=None*, *type=None*) Groups together Params for adding under the 'What' section.

#### **Parameters**

- **params** (list of *Param* ()) Parameter elements to go in this group.
- **name**  $(str)$  $(str)$  $(str)$  Group name. NB None is valid, since the group may be best identified by its type.
- **type**  $(str)$  $(str)$  $(str)$  Type of group, e.g. 'complex' (for real and imaginary).

#### <span id="page-24-0"></span>voeventparse.misc.**Reference**(*uri*, *meaning=None*)

Represents external information, typically original obs data and metadata.

#### **Parameters**

• **uri**  $(str)$  $(str)$  $(str)$  – Uniform resource identifier for external data, e.g. FITS file.

• **meaning**  $(str)$  $(str)$  $(str)$  – The nature of the document referenced, e.g. what instrument and filter was used to create the data?

<span id="page-25-4"></span><span id="page-25-0"></span>voeventparse.misc.**Inference**(*probability=None*, *relation=None*, *name=None*, *concept=None*) Represents a probable cause / relation between this event and some prior.

#### **Parameters**

- **probability**  $(f$ loat) Value 0.0 to 1.0.
- **relation**  $(str)$  $(str)$  $(str)$  e.g. 'associated' or 'identified' (see Voevent spec)
- **name**  $(str)$  $(str)$  $(str)$  e.g. name of identified progenitor.
- **concept**  $(s \tau r)$  One of a 'formal UCD-like vocabulary of a[str](https://docs.python.org/3/library/stdtypes.html#str)onomical concepts', e.g. <http://ivoat.ivoa.net/stars.supernova.Ia> - see VOEvent spec.

#### <span id="page-25-1"></span>voeventparse.misc.**EventIvorn**(*ivorn*, *cite\_type*)

Used to cite earlier VOEvents.

Use in conjunction with  $add\_citations()$ 

#### **Parameters**

- **ivorn**  $(str)$  $(str)$  $(str)$  It is assumed this will be copied verbatim from elsewhere, and so these should have any prefix (e.g. 'ivo://','http://') already in place - the function will not alter the value.
- **cite type** (definitions.cite types) String conforming to one of the standard citation types.

voeventparse.misc.**Citation**(*ivorn*, *cite\_type*) Deprecated alias of [EventIvorn\(\)](#page-25-1)

### <span id="page-25-3"></span>**1.4.3 voeventparse.convenience - Convenience routines**

Convenience routines for common actions on VOEvent objects

```
voeventparse.convenience.get_event_time_as_utc(voevent, index=0)
     Extracts the event time from a given WhereWhen.ObsDataLocation.
```
Returns a datetime (timezone-aware, UTC).

Accesses a *WhereWhere.ObsDataLocation.ObservationLocation* element and returns the AstroCoords.Time.TimeInstant.ISOTime element, converted to a (UTC-timezoned) datetime.

Note that a packet may include multiple 'ObsDataLocation' entries under the 'WhereWhen' section, for example giving locations of an object moving over time. Most packets will have only one, however, so the default is to access the first.

This function now implements conversion from the TDB (Barycentric Dynamical Time) time scale in ISO-Time format, since this is the format used by GAIA VOEvents. (See also [http://docs.astropy.org/en/stable/time/](http://docs.astropy.org/en/stable/time/#time-scale) [#time-scale](http://docs.astropy.org/en/stable/time/#time-scale) )

Other timescales (i.e. TT, GPS) will presumably be formatted as a TimeOffset, parsing this format is not yet implemented.

#### **Parameters**

- **voevent** (voevent parse. voevent. Voevent) Root node of the VOevent etree.
- **index** ([int](https://docs.python.org/3/library/functions.html#int)) Index of the ObsDataLocation to extract an ISOtime from.

Returns Datetime representing the event-timestamp, converted to UTC (timezone aware).

#### Return type [datetime.datetime](https://docs.python.org/3/library/datetime.html#datetime.datetime)

<span id="page-26-3"></span><span id="page-26-0"></span>voeventparse.convenience.**get\_event\_position**(*voevent*, *index=0*)

Extracts the *AstroCoords* from a given *WhereWhen.ObsDataLocation*.

Note that a packet may include multiple 'ObsDataLocation' entries under the 'WhereWhen' section, for example giving locations of an object moving over time. Most packets will have only one, however, so the default is to just return co-ords extracted from the first.

#### Parameters

- **voevent** (voevent parse. voevent. Voevent) Root node of the VOEvent etree.
- **index** ([int](https://docs.python.org/3/library/functions.html#int)) Index of the ObsDataLocation to extract AstroCoords from.

Returns The sky position defined in the ObsDataLocation.

Return type Position ([Position2D](#page-23-0))

```
voeventparse.convenience.get_grouped_params(voevent)
```
Fetch grouped Params from the *What* section of a voevent as an omdict.

This fetches 'grouped' Params, i.e. those enclosed in a Group element, and returns them as a nested dict-like structure, keyed by GroupName->ParamName->AttribName.

Note that since multiple Params may share the same ParamName, the returned data-structure is actually an [orderedmultidict.omdict](https://github.com/gruns/orderedmultidict) and has extra methods such as 'getlist' to allow retrieval of all values.

Parameters voevent ([voeventparse.voevent.Voevent](#page-20-1)) – Root node of the VOevent etree.

Returns (orderedmultidict.omdict): Mapping of ParamName->Attribs. Typical access like so:

```
foo val = top params['foo']['value']# If there are multiple Param entries named 'foo':
all_foo_vals = [atts['value'] for atts in top_params.getlist('foo')]
```
#### <span id="page-26-2"></span>voeventparse.convenience.**get\_toplevel\_params**(*voevent*)

Fetch ungrouped Params from the *What* section of a voevent as an omdict.

This fetches 'toplevel' Params, i.e. those not enclosed in a Group element, and returns them as a nested dict-like structure, keyed like ParamName->AttribName.

Note that since multiple Params may share the same ParamName, the returned data-structure is actually an [orderedmultidict.omdict](https://github.com/gruns/orderedmultidict) and has extra methods such as 'getlist' to allow retrieval of all values.

Any Params with no defined name (technically off-spec, but not invalidated by the XML schema) are returned under the dict-key None.

Parameters voevent ([voeventparse.voevent.Voevent](#page-20-1)) – Root node of the VOevent etree.

Returns (orderedmultidict.omdict): Mapping of ParamName->Attribs. Typical access like so:

```
foo_val = top_params['foo']['value']
# If there are multiple Param entries named 'foo':
all_foo_vals = [atts['value'] for atts in top_params.getlist('foo')]
```
voeventparse.convenience.**pull\_astro\_coords**(*voevent*, *index=0*)

```
Deprecated alias of get_event_position()
```

```
voeventparse.convenience.pull_isotime(voevent, index=0)
    Deprecated alias of get_event_time_as_utc()
```

```
voeventparse.convenience.pull_params(voevent)
```
Attempts to load the *What* section of a voevent as a nested dictionary.

Warning: Deprecated due to *Missing name attributes* issues.

*Param* or *Group* entries which are missing the *name* attribute will be entered under a dictionary key of None. This means that if there are multiple entries missing the *name* attribute then earlier entries will be overwritten by later entries, so you will not be able to use this convenience routine effectively. Use get grouped params() and get toplevel params() instead.

**Parameters voevent** ([voeventparse.voevent.Voevent](#page-20-1)) – Root node of the VOevent etree.

#### Returns

Mapping of Group->Param->Attribs. Access like so:

foo\_param\_val = what\_dict['GroupName']['ParamName']['value']

Note: Parameters without a group are indexed under the key 'None' - otherwise, we might get name-clashes between *params* and *groups* (unlikely but possible) so for ungrouped Params you'll need something like:

what\_dict[**None**]['ParamName']['value']

#### Return type [dict](https://docs.python.org/3/library/stdtypes.html#dict)

```
voeventparse.convenience.prettystr(subtree)
```
Print an element tree with nice indentation.

Prettyprinting a whole VOEvent often doesn't seem to work, probably for issues relating to whitespace cf. <http://lxml.de/FAQ.html#why-doesn-t-the-pretty-print-option-reformat-my-xml-output> This function is a quick workaround for prettyprinting a subsection of a VOEvent, for easier desk-checking.

**Parameters subtree (** – class 'lxml.etree.ElementTree'): A node in the VOEvent element tree.

Returns Prettyprinted string representation of the raw XML.

Return type [str](https://docs.python.org/3/library/stdtypes.html#str)

### <span id="page-27-1"></span>**1.4.4 voeventparse.definitions - Standard or common string values**

This module simply serves to store the XML schema, a 'skeleton' VOEvent xml document for creation of new instances, and various other minor definitions.

These values may be used in place of literal strings, to allow autocompletion and document the fact that they are 'standardized' values.

```
class voeventparse.definitions.roles
```

```
observation = 'observation'
```

```
prediction = 'prediction'
utility = 'utility'
test = 'test'
```
<span id="page-28-2"></span>**class** voeventparse.definitions.**sky\_coord\_system**

Common coordinate system identifiers. See also [Position2D](#page-23-0).

This is not a simple combinatorial mix of all components, it's a reproduction of the enumeration in the XML schema. Note some entries in the schema enumeration are repeated, which leads me to think it may be flawed, but that's an investigation for another day.

```
gps_fk5_topo = 'GPS-FK5-TOPO'
gps_icrs_geo = 'GPS-ICRS-GEO'
gps_icrs_topo = 'GPS-ICRS-TOPO'
tdb_fk5_bary = 'TDB-FK5-BARY'
tdb_icrs_bary = 'TDB-ICRS-BARY'
tt_fk5_geo = 'TT-FK5-GEO'
tt_fk5_topo = 'TT-FK5-TOPO'
tt_icrs_geo = 'TT-ICRS-GEO'
tt_icrs_topo = 'TT-ICRS-TOPO'
utc_fk5_geo = 'UTC-FK5-GEO'
utc_fk5_topo = 'UTC-FK5-TOPO'
utc_icrs_geo = 'UTC-ICRS-GEO'
utc_icrs_topo = 'UTC-ICRS-TOPO'
```
<span id="page-28-0"></span>**class** voeventparse.definitions.**observatory\_location** Common generic values for the WhereWhen.ObservatoryLocation attribute.

```
geosurface = 'GEOSURFACE'
```
**geolunar = 'GEOLUN'**

```
class voeventparse.definitions.units
     Unit abbreviations as defined by CDS (incomplete listing)
```
cf <http://vizier.u-strasbg.fr/doc/catstd-3.2.htx>

```
degree = 'deg'
degrees = 'deg'
arcsecond = 'arcsec'
milliarcsecond = 'mas'
day = 'd'
hour = 'h'
minute = 'min'
year = 'yr'
count = 'ct'
hertz = 'Hz'
```

```
jansky = 'Jy'
    magnitude = 'mag'
class voeventparse.definitions.cite_types
    EventIvorn()
    followup = 'followup'
    supersedes = 'supersedes'
    retraction = 'retraction'
```
## <span id="page-29-0"></span>**1.5 Change history**

### **1.5.1 1.0.2 - 2018/02/10**

#### **Fixes**

Fix some minor issues with the the 'prettystr' routine:

- Ensure return of a string type in Python3 (was bytes).
- Fix printing of whole packet (#6, with thanks to @henrilouvin).

### **1.5.2 1.0.1 - 2016/11/28**

#### **Fixes**

Minor bugfix - bring back importing of deprecated 'pull\_astro\_coords' function into the package-root namespace.

### **1.5.3 1.0.0 - 2016/11/28**

#### **API Changes**

Some routines have been renamed, with the old aliases preserved for backwards compatibility for now:

- add\_where\_when now has an extra boolean parameter, 'allow\_tz\_naive\_datetime' which defaults to False so by default you must supply a **timezone-aware** datetime (this should help to avoid mistakenly supplying a timezone-naive datetime which is non-UTC).
- Citation is now deprecated in favour of the alias EventIvorn.
- pull\_isotime is now deprecated in favour of the alias get\_event\_time\_as\_utc.
- pull\_astro\_coords is now deprecated in favour of the alias get\_event\_position.
- pull\_params is now deprecated in favour of the improved replacement functions get\_grouped\_params and get\_toplevel\_params. Separating this functionality into two routines ensures return of datastructures with sensible nesting-depth (i.e. toplevel[ParamName][AttrName] or grouped[GroupName][ParamName][AttrName]), and avoids problems with GroupNames clashing with top-level ParamNames, etc. The returned datastructures are of type [orderedmultidict.omdict,](https://github.com/gruns/orderedmultidict) which provides robust handling of duplicated names.

#### **Docs**

Documentation now includes tutorial material which was previously hosted in a separate GitHub repo.

#### **Fixes**

Fix a regression from 0.9.8: Switching from from iso8601 library to astropy for ISO-format timestamp parsing introduced a failure case, as astropy does not parse timestamps with the '+0' timezone-signifier suffix. Timestamps of this style are now parsed correctly. In addition, add\_where\_when will now generate ISO-format timestamps that do not include the suffix (since strictly speaking the VOEvent standard specifies the UTC timezone - or something altogether non-terrestial, e.g. TDB - already).

### **General refactoring**

Library code now resides under /src, which provides more reliable testing cf [https://blog.ionelmc.ro/2014/05/25/](https://blog.ionelmc.ro/2014/05/25/python-packaging/) [python-packaging/,](https://blog.ionelmc.ro/2014/05/25/python-packaging/) [https://hynek.me/articles/testing-packaging/.](https://hynek.me/articles/testing-packaging/)

### **1.5.4 0.9.8 - 2016/11/09**

Enhancement to pull\_isotime convenience function: Add support for conversion of event-timestamps to UTC from the TDB (Barycentric Dynamical Time) format. This is now in use 'in the wild' for the GAIA VOEvent stream. (Support for remaining VOEvent timescales 'GPS' and 'TT' has been considered but needs a motivating use-case, see <https://github.com/timstaley/voevent-parse/issues/5> ) NB this functionality introduces a dependence on Astropy>=1.2. (While this seems a little like using a sledgehammer to crack a nut, it's likely to be a useful library for anyone handling VOEvents anyway, and barycentric time correction codes are hard to find).

## **1.5.5 0.9.7 - 2016/10/31**

Identical to 0.96, fixes a packaging issue most likely due to temporary files / dev installation confusing the packager.

## **1.5.6 0.9.6 - 2016/10/31**

Minor bugfix to pull\_params: Don't bork on missing Param name. However, note that if multiple Params are present without a *name* attribute then this convenience routine doesn't really make sense - see warning in docs.

## **1.5.7 0.9.5 - 2016/05/03**

Switch to versioneer for version numbering / release tagging. CF <https://github.com/warner/python-versioneer>

# CHAPTER 2

Indices and tables

- <span id="page-32-0"></span>• genindex
- modindex
- search

## Python Module Index

### <span id="page-34-0"></span>v

voeventparse.convenience, [22](#page-25-3) voeventparse.definitions, [24](#page-27-1) voeventparse.misc, [20](#page-23-2) voeventparse.voevent, [17](#page-20-3)

## Index

## A

add\_citations() (in module voeventparse.voevent), [20](#page-23-3) add\_how() (in module voeventparse.voevent), [20](#page-23-3) add\_where\_when() (in module voeventparse.voevent), [19](#page-22-0) add\_why() (in module voeventparse.voevent), [20](#page-23-3) arcsecond (voeventparse.definitions.units attribute), [25](#page-28-3) assert\_valid\_as\_v2\_0() (in module voeventparse.voevent), [19](#page-22-0)

## C

Citation() (in module voeventparse.misc), [22](#page-25-4) cite types (class in voeventparse.definitions), [26](#page-29-2) count (voeventparse.definitions.units attribute), [25](#page-28-3)

## D

day (voeventparse.definitions.units attribute), [25](#page-28-3) degree (voeventparse.definitions.units attribute), [25](#page-28-3) degrees (voeventparse.definitions.units attribute), [25](#page-28-3) dump() (in module voeventparse.voevent), [18](#page-21-1) dumps() (in module voeventparse.voevent), [18](#page-21-1)

## E

EventIvorn() (in module voeventparse.misc), [22](#page-25-4)

## F

followup (voeventparse.definitions.cite\_types attribute), [26](#page-29-2)

## G

geolunar (voeventparse.definitions.observatory\_location attribute), [25](#page-28-3)

- geosurface (voeventparse.definitions.observatory\_location attribute), [25](#page-28-3)
- get\_event\_position() (in module voeventparse.convenience), [23](#page-26-3)
- get\_event\_time\_as\_utc() (in module voeventparse.convenience), [22](#page-25-4)
- get grouped params() (in module voeventparse.convenience), [23](#page-26-3)

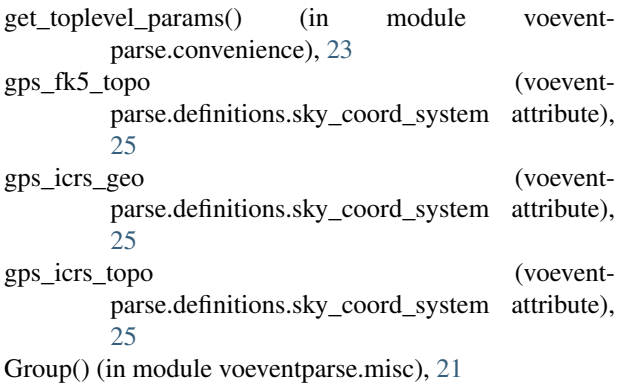

## H

hertz (voeventparse.definitions.units attribute), [25](#page-28-3) hour (voeventparse.definitions.units attribute), [25](#page-28-3)

## I

Inference() (in module voeventparse.misc), [22](#page-25-4)

## J

jansky (voeventparse.definitions.units attribute), [25](#page-28-3)

## L

load() (in module voeventparse.voevent), [17](#page-20-4) loads() (in module voeventparse.voevent), [17](#page-20-4)

## M

```
magnitude (voeventparse.definitions.units attribute), 26
milliarcsecond (voeventparse.definitions.units attribute),
          25
minute (voeventparse.definitions.units attribute), 25
```
O

observation (voeventparse.definitions.roles attribute), [24](#page-27-2) observatory\_location (class in voeventparse.definitions), [25](#page-28-3)

## P

Param() (in module voeventparse.misc), [21](#page-24-3) Position2D (class in voeventparse.misc), [20](#page-23-3) prediction (voeventparse.definitions.roles attribute), [24](#page-27-2) prettystr() (in module voeventparse.convenience), [24](#page-27-2) pull\_astro\_coords() (in module voeventparse.convenience), [23](#page-26-3) pull\_isotime() (in module voeventparse.convenience), [23](#page-26-3)

pull\_params() (in module voeventparse.convenience), [24](#page-27-2)

## R

Reference() (in module voeventparse.misc), [21](#page-24-3)

retraction (voeventparse.definitions.cite\_types attribute), [26](#page-29-2)

roles (class in voeventparse.definitions), [24](#page-27-2)

## S

set\_author() (in module voeventparse.voevent), [19](#page-22-0) set\_who() (in module voeventparse.voevent), [19](#page-22-0) sky\_coord\_system (class in voeventparse.definitions), [25](#page-28-3) supersedes (voeventparse.definitions.cite\_types attribute), [26](#page-29-2)

## T

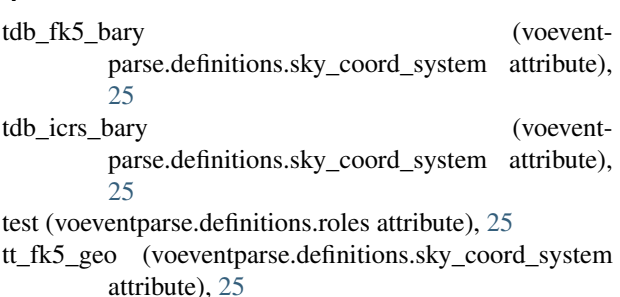

- tt\_fk5\_topo (voeventparse.definitions.sky\_coord\_system attribute), [25](#page-28-3)
- tt\_icrs\_geo (voeventparse.definitions.sky\_coord\_system attribute), [25](#page-28-3)
- tt icrs topo (voeventparse.definitions.sky coord system attribute), [25](#page-28-3)

## $\mathbf{U}$

- units (class in voeventparse.definitions), [25](#page-28-3)
- utc\_fk5\_geo (voeventparse.definitions.sky\_coord\_system attribute), [25](#page-28-3)
- utc\_fk5\_topo (voeventparse.definitions.sky\_coord\_system attribute), [25](#page-28-3)
- utc\_icrs\_geo (voeventparse.definitions.sky\_coord\_system attribute), [25](#page-28-3)
- utc\_icrs\_topo (voeventparse.definitions.sky\_coord\_system attribute), [25](#page-28-3)
- utility (voeventparse.definitions.roles attribute), [25](#page-28-3)

## V

valid\_as\_v2\_0() (in module voeventparse.voevent), [19](#page-22-0) Voevent() (in module voeventparse.voevent), [17](#page-20-4) voeventparse.convenience (module), [22](#page-25-4) voeventparse.definitions (module), [24](#page-27-2) voeventparse.misc (module), [20](#page-23-3) voeventparse.voevent (module), [17](#page-20-4)

## Y

year (voeventparse.definitions.units attribute), [25](#page-28-3)